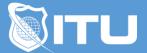

https://www.ituonline.com/

## Microsoft Access 2013

## Access 2013 Introduction

Access 2013 Introduction What Are Databases The Interface Window Setting Up The Database-Part1 Setting Up The Database-Part2 Creating Forms Understanding Table Relationships Introduction To Queries Introduction To Reports

## Access 2013 Intermediate

Introduction to Table Tools Part 1 Table Tools-Part2 Table Tools-Part3 Forms And Design Intermediate-Part1 Forms Data Entry-Part1 Forms Data Entry-Part2 Queries Reports From Queries-Part1 Reports From Queries-Part2 Reports From Queries-Part3 Specialized Form

## Access 2013 Advanced

Advance Introduction And Sub-forms Sub-forms Additional Types Of Queries Form And Macros-Part1 Form And Macros-Part2 Advance Forms Reports Advance-Part1 Reports Advance-Part2 Updating Reports Customization And Conclusion